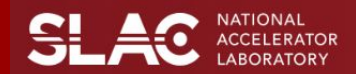

## **Software Development of Badger Optimization Framework**

**Edward Kim**

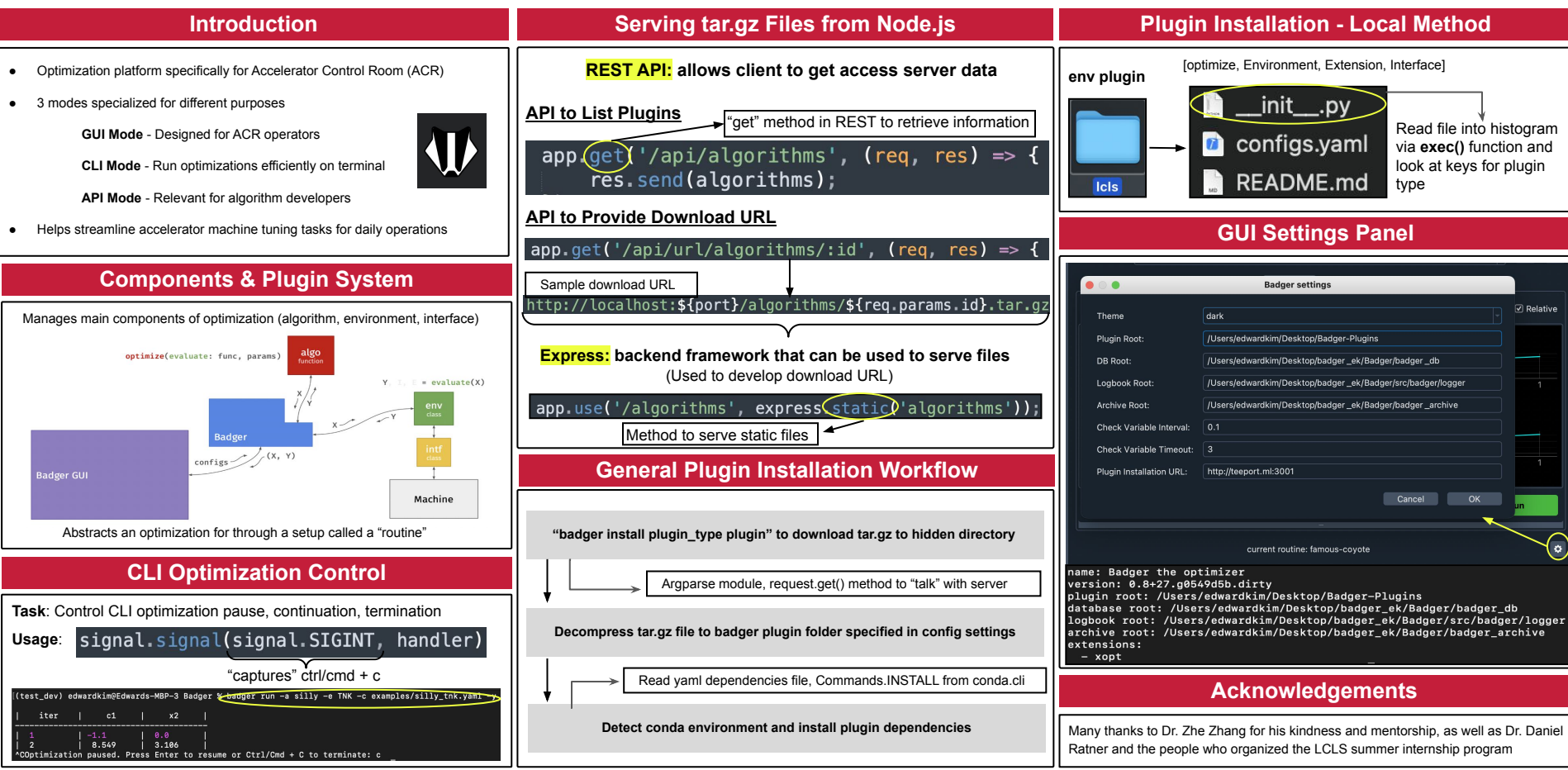